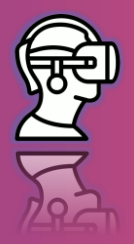

# **SCÉNARIO PÉDAGOGIQUE 15 : PRODUITS SPÉCIAUX**

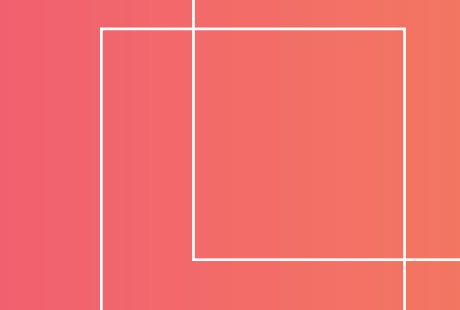

**Sujet : Algèbre**

**Level: Age 14 -15**

**Prérequis : opérations avec les polynomiaux ; aire des quadrilatères ; volume des parallélépipèdes**;

**Lien : Aucun**

**Durée : 60 minutes** 

# **ACQUIS D'APPRENTISSAGE**

- **Reconnaître les produits spéciaux**
- **Apprendre comment les calculer**
- **Comprendre l'origine des facteurs dans un produit spécial**

# **MÉTHODES D'ENSEIGNEMENT**

- **Technologie de réalité virtuelle**
- **Travail individuel**
- **Travail en binôme**

# **MOTS CLÉS**

- **Binomial**
- **Trinomial**
- **Au carré**
- **Au cube**

### **RESSOURCES**

• **Casque de réalité virtuelle**

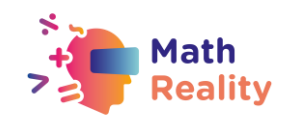

## **INTRODUCTION : RÈGLES DE CONDUITE QUAND ON UTILISE LA RÉALITÉ VIRTUELLE EN CLASSE (5 min)**

L'enseignant commence à discuter avec les élèves en leur demandant ce qu'ils pensent de l'utilisation de la Réalité Virtuelle et ce qu'ils attendent de l'utilisation de la Réalité Virtuelle en classe.

Après la discussion, le professeur définit les méthodes de travail et les règles de conduite pour les élèves concernant les précautions de sécurité pour l'utilisation des casques de Réalité Virtuelle dans la classe et l'apprentissage dans l'environnement virtuel :

- écouter attentivement l'enseignant
- éliminer les obstacles physiques avant d'utiliser la Réalité Virtuelle
- toujours travailler en binôme jamais seul
- gardez l'appareil propre. Désinfectez-le après utilisation.

### **RÉVISION (5 minutes)**

Lors d'une discussion avec l'enseignant, les élèves passent en revue les produits spéciaux ; l'enseignant souligne l'importance des produits spéciaux en algèbre. Ensuite, l'enseignant demande à chaque élève de noter sur sa feuille de travail la formule du cube d'un binôme (ou du moins ce dont il se souvient de cette formule).

### **INTRODUCTION À LA LECON (5 minutes)**

L'enseignant divise les élèves en paires - dans chaque paire il y a un élève A et un élève B ; l'élève A a un casque de réalité virtuelle, et l'élève B l'assiste.

- l'élève A met soigneusement son casque et commence la tâche dans l'application de réalité virtuelle
- après avoir terminé la tâche, les élèves A et B échangent leur rôle et l'élève B commence la tâche, après avoir désinfecté le casque.

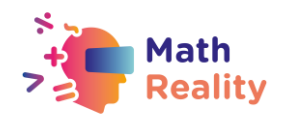

# **PREMIÈRE TÂCHE (10 minutes)**

L'élève A trouve et sélectionne l'exercice Produits spéciaux sur l'étagère des exercices. Il observe le cube et, dès que le rayon laser divise le cube, il rapporte à l'élève B : le type de solide obtenu (cube ou parallélépipède) ; les dimensions du solide (longueur, hauteur et largeur) ; le volume de chaque solide ; le volume total obtenu. L'élève B note toutes ces données dans la fiche de travail de A.

### **DEUXIÈME TÂCHE (10 minutes)**

Identique à la première tâche, mais l'élève B porte un casque, tandis que l'élève A l'assiste. L'élève B liste toutes les informations sur les solides pendant que l'élève A écrit sa note sur la fiche de travail de B.

#### **FEUILLE DE TRAVAIL**

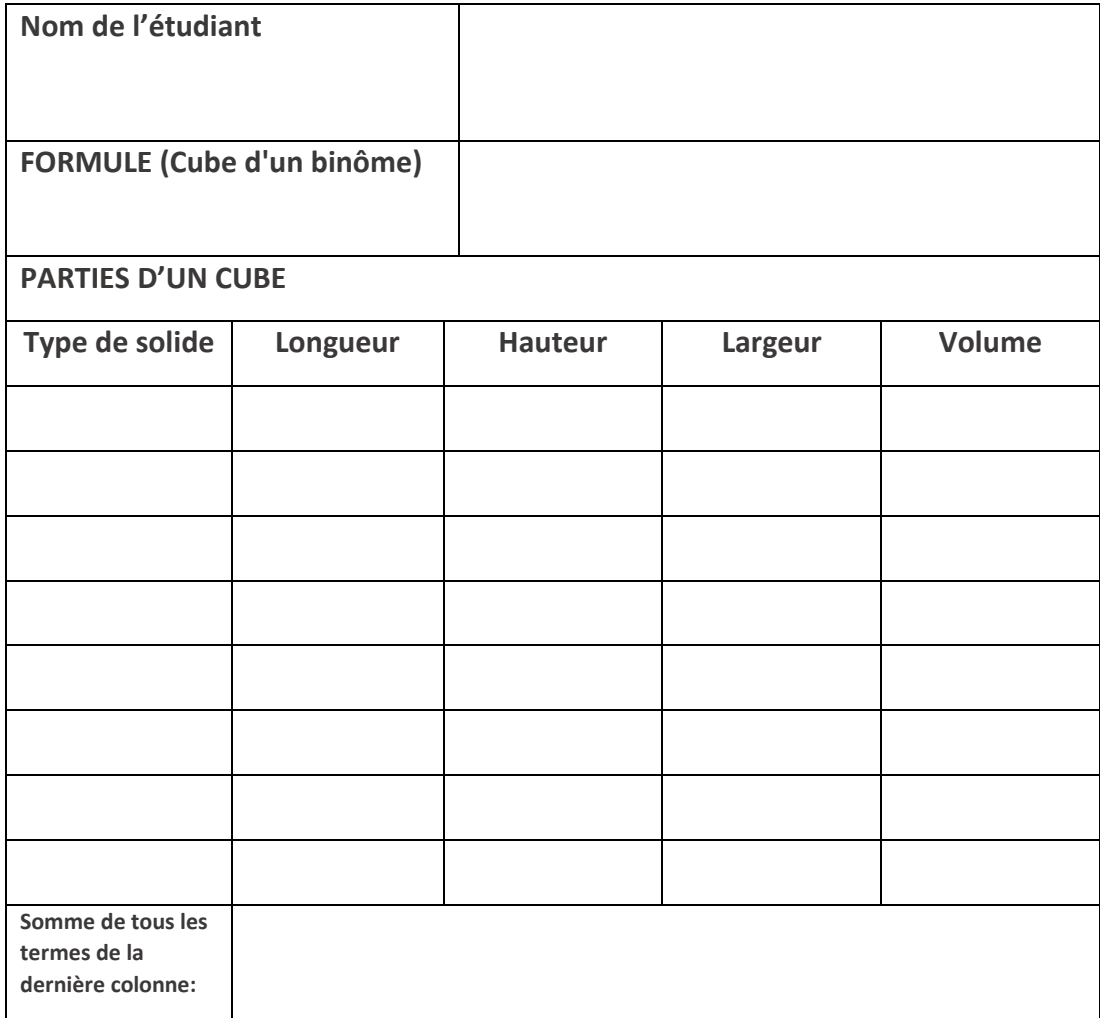

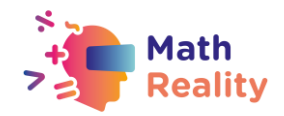

### **CONCLUSION (10 minutes)**

Les élèves (A et B) comparent leurs notes avec la formule écrite précédemment. Ils discutent si : les deux formules se chevauchent ; ils ont oublié certains termes, etc.

### **RÉPONSES:**

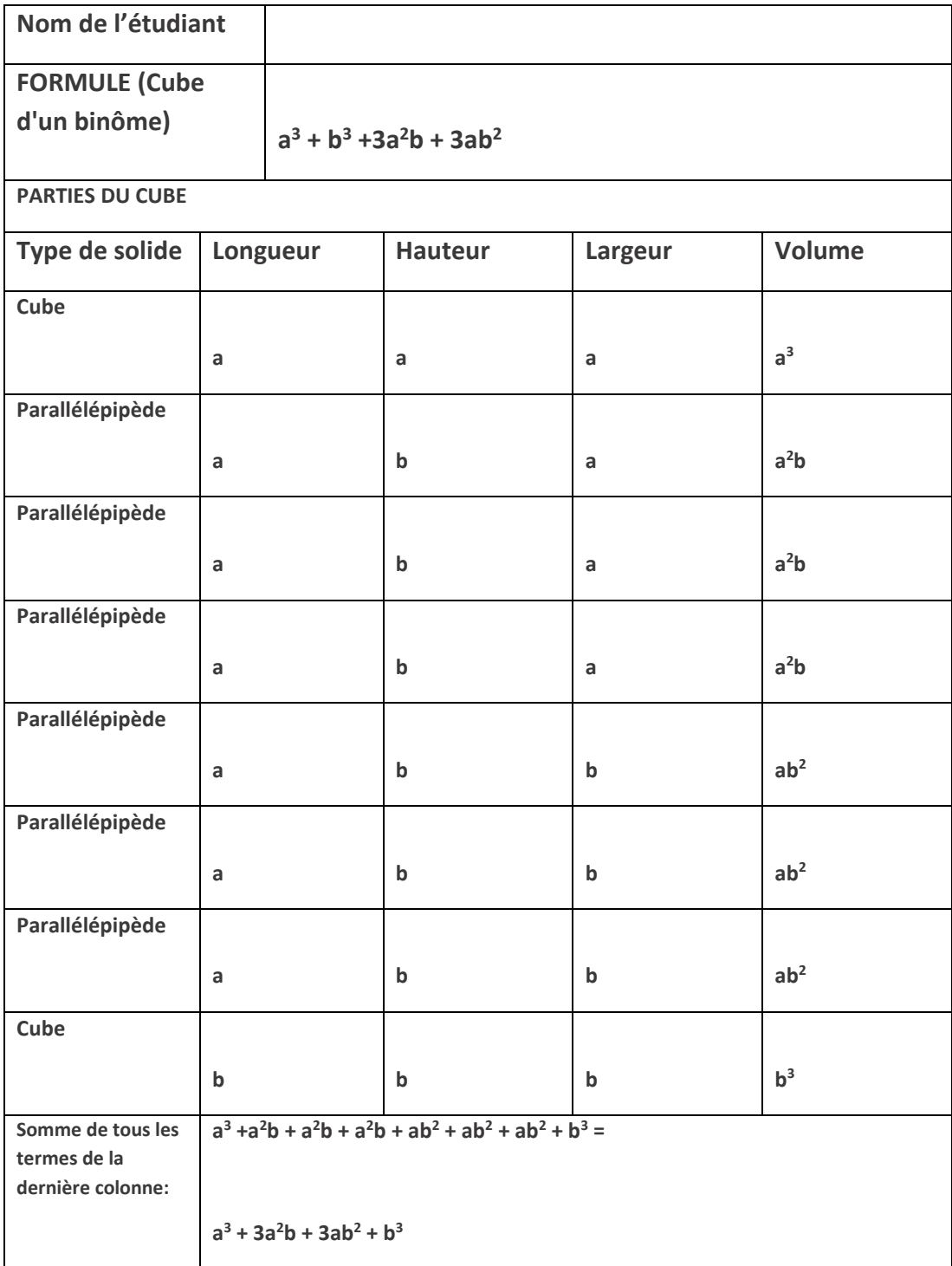

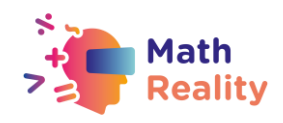

# **ÉVALUATION**

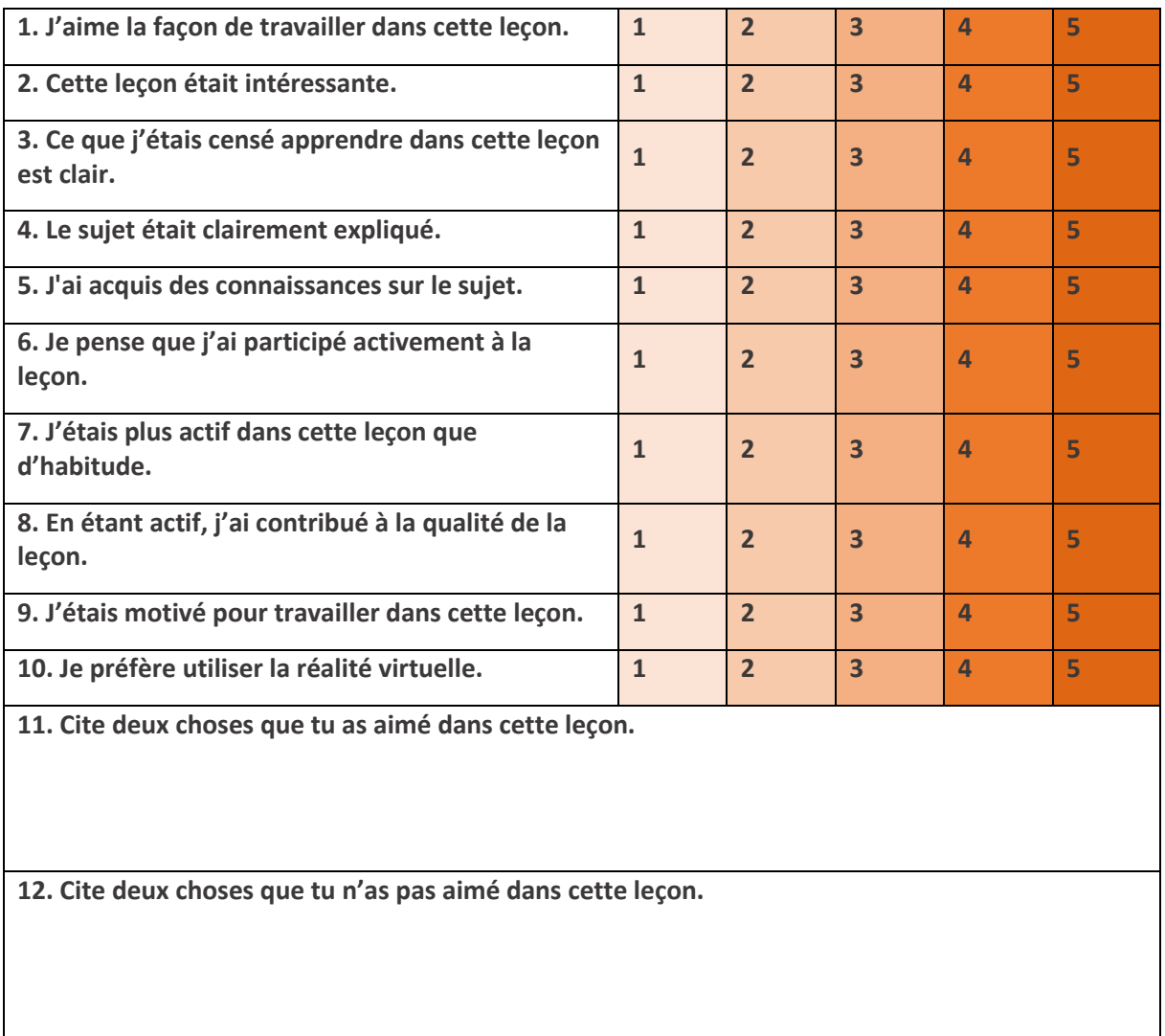

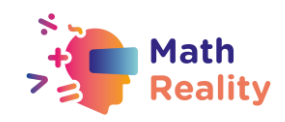

## **GUIDE D'INCLUSION**

Chaque élève est différent et ses besoins en la matière peuvent varier. Vous trouverez cidessous plusieurs conseils qui pourraient rendre les cours de mathématiques plus inclusifs pour les élèves qui ont des difficultés d'apprentissage.

- Lorsque vous donnez des devoirs à la classe, essayez de les diviser en petits éléments d'information. Évitez les doubles tâches dans les instructions. N'oubliez pas que dans le cas d'opérations/exercices comportant plusieurs étapes, il est essentiel d'aider les apprenants à décomposer les étapes.
- Vous pouvez utiliser des listes de contrôle pour vos élèves afin de vous assurer qu'ils ont effectué toutes les étapes.
- Assurez-vous que la police, l'interligne et l'alignement de votre document sont accessibles aux étudiants ayant des troubles de l'apprentissage. Il est recommandé d'utiliser une police sans empattement, à espacement régulier, comme Arial et Comic Sans. Autres : Verdana, Tahoma, Century Gothic et Trebuchet. L'espacement doit être de 1,5 et essayez d'éviter la justification dans le texte.
- A la fin de chaque activité, prenez le temps de demander aux élèves ce qu'ils ont appris afin de reconnaître chaque étape de leur processus d'apprentissage.
- Veillez à ce que le matériel que les élèves manipulent soit suffisamment facile à appréhender.
- Lorsque vous utilisez différents supports (papier, ordinateur et aides visuelles), choisissez un fond différent du blanc, qui peut être trop lumineux pour les élèves souffrant de troubles de l'apprentissage. Le meilleur choix serait le crème ou le pastel doux, mais essayez de tester différentes couleurs pour en savoir plus sur les préférences des élèves.
- Pour stimuler la mémoire à court et à long terme, préparez pour tous les élèves de la classe un plan décrivant ce qu'ils vont apprendre pendant cette leçon et terminez par un résumé de ce qui a été enseigné. De cette façon, ils renforceront leur capacité à se souvenir des informations.

### EXEMPLE :

1. Commencez chaque leçon par un bref "*CHECK-IN*".

- Aujourd'hui, nous allons étudier le sujet (nom du sujet)
- Je vais vous parler de : (nommez 3 mots-clés liés au sujet)
- Ensuite, je vous présenterai des exercices : (nommez les exercices du livre de l'élève)

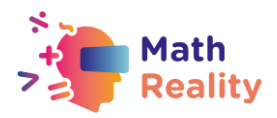

- Ensuite, nous ferons des exercices (expliquez la façon dont les élèves travailleront : ex. ensemble avec le professeur / par deux / individuellement).
- Une fois les exercices terminés, [Continuer].

2. Puis terminer la leçon par un bref "*CHECK-OUT*".

- Pendant la leçon, nous avons appris (sujet de la leçon)
- Les choses les plus importantes étaient : (nommez 3 mots-clés liés au sujet)
- Nous avons pu faire... (parler du travail effectué par l'élève pendant la leçon)
- Nous explorerons le sujet la prochaine fois lorsque nous étudierons (nommez le sujet suivant).

Il s'agit d'un petit ajustement qui prend 5 minutes de la leçon mais qui peut faire une grande différence dans la façon dont le matériel sera mémorisé. Essayez d'en faire une habitude de travail.